# Troubleshooting QuickBooks Error 1712

QuickBooks error 1712 occurs when the installation process is interrupted. This can happen due to antivirus software, insufficient disk space, or other system issues.

## **Causes of QuickBooks Error 1712**

- Interrupted installation process
- Conflicting antivirus or security software
- Insufficient disk space or system resources
- Corrupted Windows registry entries

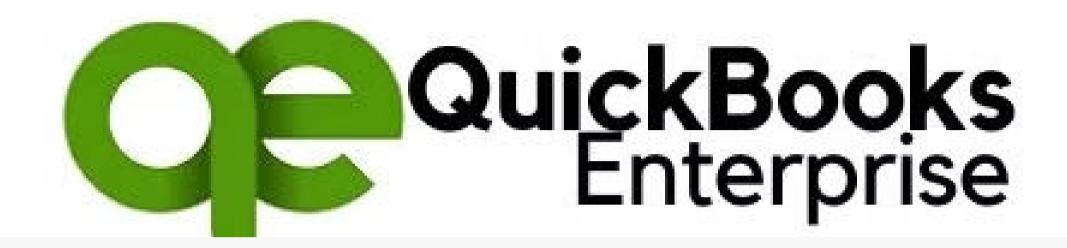

## **Symptoms of Error 1712**

When encountering error 1712, you may see messages about the installation being incomplete or unable to continue. The QuickBooks software may not function properly.

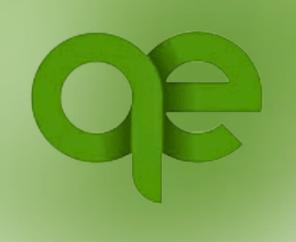

## Resolving QuickBooks Error 1712

1 Restart Installation

Try reinstalling QuickBooks from the beginning.

2 Disable Antivirus

Temporarily disable any antivirus or security software and try installing again.

3 Free Up Disk Space

Ensure you have at least 1GB of free disk space before reinstalling.

## **Advanced Troubleshooting Steps**

1

#### System Scan

Run a full system scan to check for any malware or registry issues.

2

#### **Clean Install**

Perform a clean install of QuickBooks by uninstalling and reinstalling from scratch.

#### **Contact Support**

3

If the issue persists, contact QuickBooks support for further assistance.

### **Preventing Future Errors**

## **Keep Software Updated**

Ensure QuickBooks and your operating system are always up-to-date.

#### Backup Data Regularly

Regularly back up your QuickBooks data to avoid data loss.

#### Monitor Disk Space

Regularly check and manage your available disk space.

## When to Seek Help

## Persistence of Error

If the error persists after following troubleshooting steps.

#### Data Loss Concerns

If you are worried about potential data loss or corruption.

## **Complicated Issues**

For advanced or complex QuickBooks-related problems.

## **Key Takeaways**

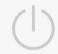

#### Restart Installation

Try reinstalling
QuickBooks from
the beginning.

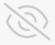

#### Disable Antivirus

Temporarily disable any antivirus or security software.

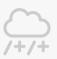

#### Free Up Disk Space

Ensure you have at least 1GB of free disk space.

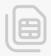

#### Contact Support

If the issue persists, contact QuickBooks support.